## **Unit 5**

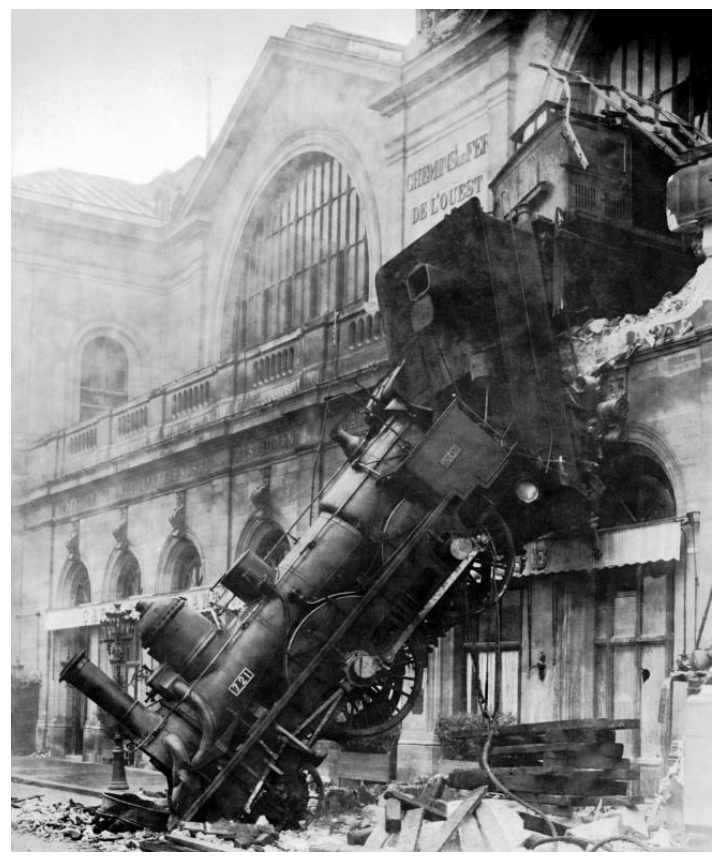

## **Empiric survival function**

### **Luis Carlos Pardo**

**Escola d'Enginyeria de Barcelona Est**

# **Summary**

- **1.- Bayes theorem**
- **2.- Maximum likelihood method**
- **3.- Estimation of reliability parameters from tests**
- **4.- Confidence limits of parameters**
- **5.- Accelerated life testing**
- **6.- Determination of distribution models**
- **7.- Empirical determination of survival function**
- **8.- Reliability growth**
- **9.- Strength-stress models**

ok... but i don't want to find a model. I want to directly the experimental CDF...

For a non-censored experiment this is quite easy!

Let's do it with the survival function  $R(t)$ :  $\mathsf{t}_{\mathsf{i}}$  : is the lifetime of the unit i=1,2,3,... n

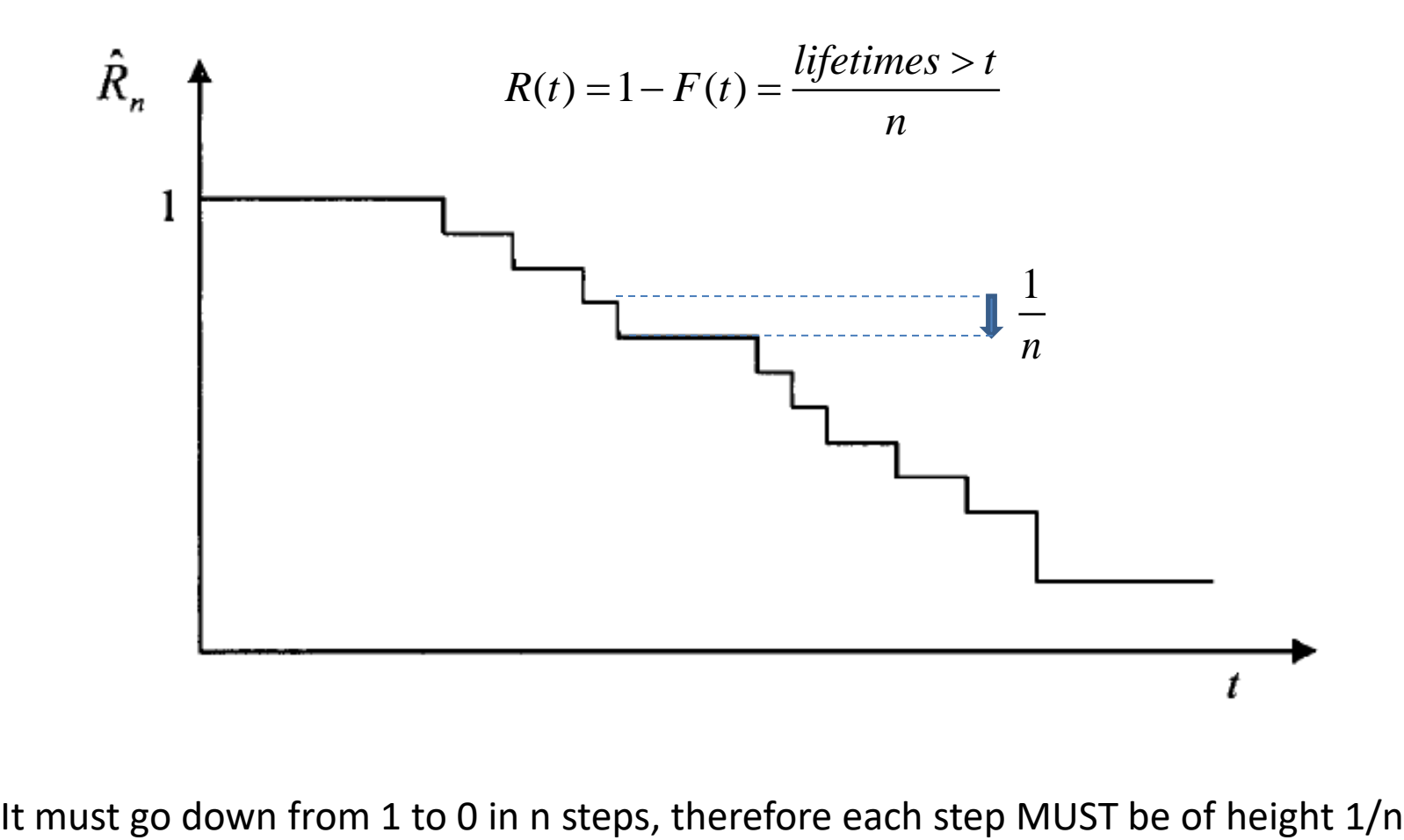

ok... but i don't want to find a model. I want to directly the experimental CDF...

For a censored experiment is not that easy!

Let's do it with the survival function  $R(t)$ :

 $t_i$ : is the lifetime of the unit  $i=1,2,3,...$  n  $(u_j, u_{j+1}]$ : is an interval between  $u_j$  and  $u_{j+1}$  small enough that only a t<sub>i</sub> falls into each interval

Let's calculate  $R(t)$  at a time  $t_m$ 

s calculate R(t) at a time t<sub>m</sub>  
\n
$$
R(t_m) = P(T > t_m) = P(T > u_1 | T > u_0) \cdot P(T > u_2 | T > u_2) \cdot ... P(T > t_m | T > u_m)
$$

$$
R(t_m) = P(T > t_m) = \prod_{i=0}^{m} P_i
$$
  

$$
P_i = P(T > u_{i+1} | T > u_i)
$$

The goal is to calculate  $P_i$ 

$$
R(t_m) = P(T > t_m) = \prod_{i=0}^{m} P_i
$$
  

$$
P_i = P(T > u_{i+1} | T > u_i)
$$

remember:

Intervals (u<sub>j</sub>,u<sub>j+1</sub>] are small enough so that maximum 1 failure occurs

- 1. If neither failure or censoring occurs  $P_i = 1$
- 2. If censoring occurs, no recording of failures occur, and again  $P_i=1$
- 3. Imagine that a failure occurs in (u<sub>j</sub>,u<sub>j+1</sub>]. The number of units at risk before are  $n_i$ The number of units at risk after are n<sub>j</sub>-1

$$
P_i = P(T > u_{i+1} | T > u_i) = \frac{n_j - 1}{n_n}
$$

Therefore the intervals where no failure occur can be misregarded

Therefore, R(t) will go down each time a component fail, and R(t) can be represented as:

$$
R(t_m) = P(T > t_m) = \prod_{i=0}^{m} P_i = \prod_{j=1}^{n_f} \frac{n_j - 1}{n_j}
$$

If more than on unit fails at interval i, then if  $d_i$  units fail:

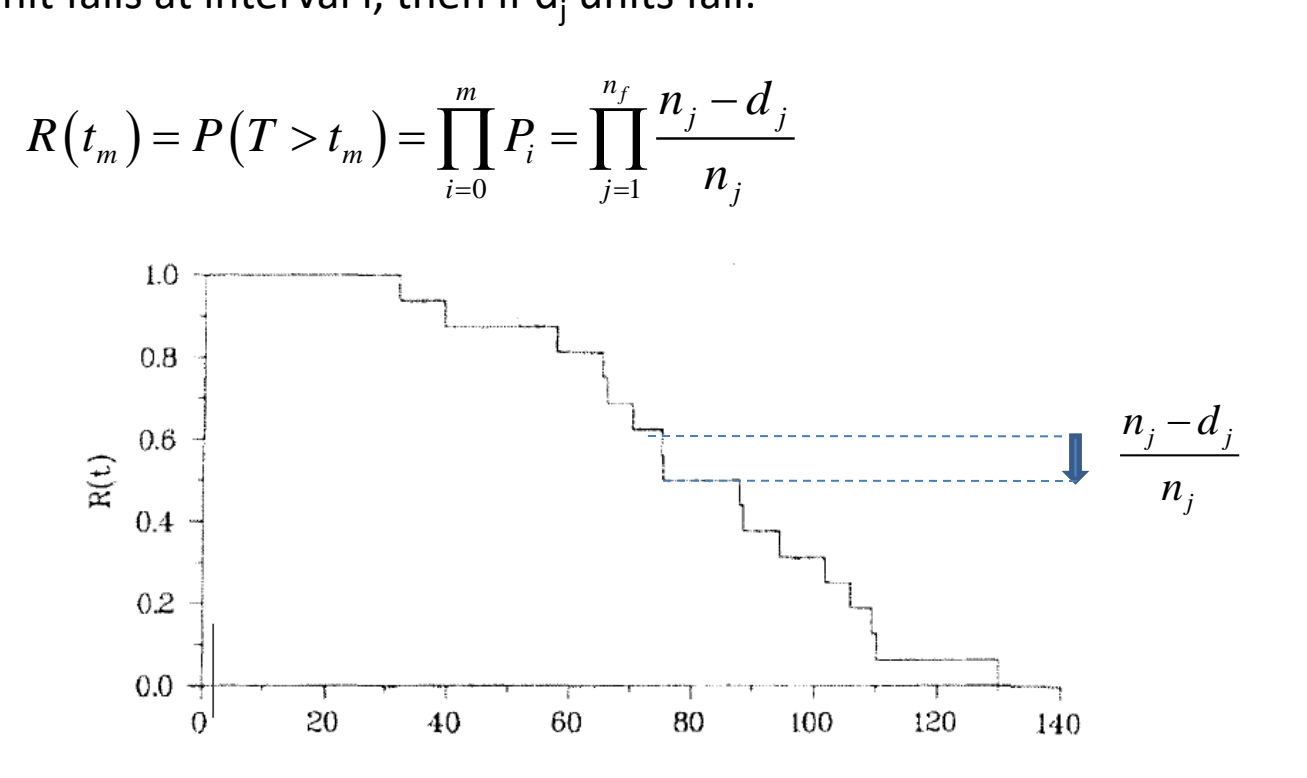

EXAMPLE:

A test is carried out for n=16 units, obtaining the folloring failure times

31.7 ; 39.2 ; 57.5 ; 65.0 ; 65.8 ; 70.0 ; 75.0 ; 75.2 ; 87.5 ; 88.3 ; 94.2 ; 101.7 ; 105.8 ; 109.2 ; 110.0 ; 130.0

Calculate the survival function R(t)

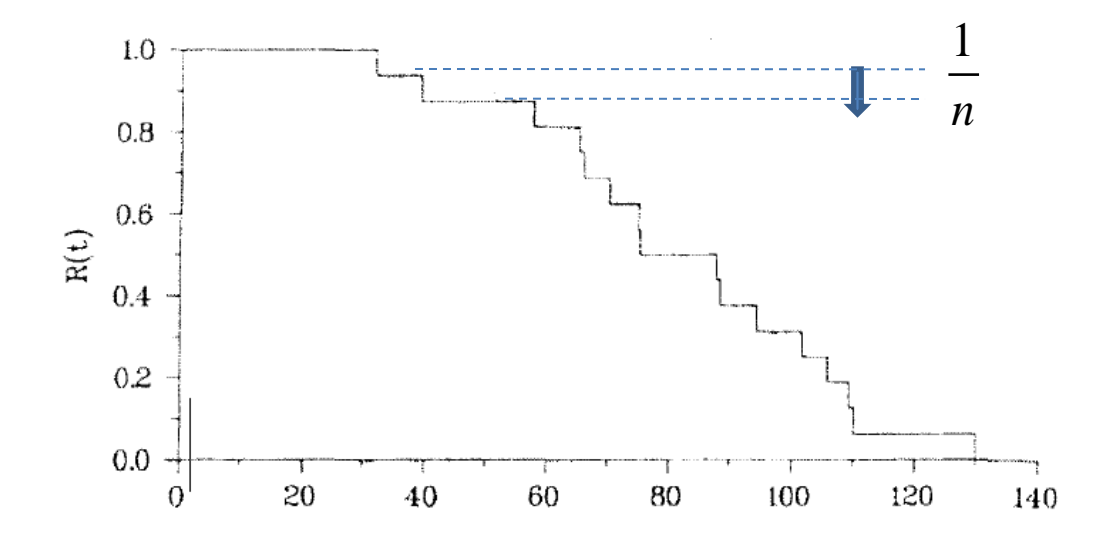

EXAMPLE (same times as before):

A test is carried out for n=16 units, obtaining the folloring failure times

31.7 ; 39.2 ; 57.5 ; 65.8 ; 70.0 ; 105.8 ; 110.0

The rest are censored tests Calculate the survival function R(t)

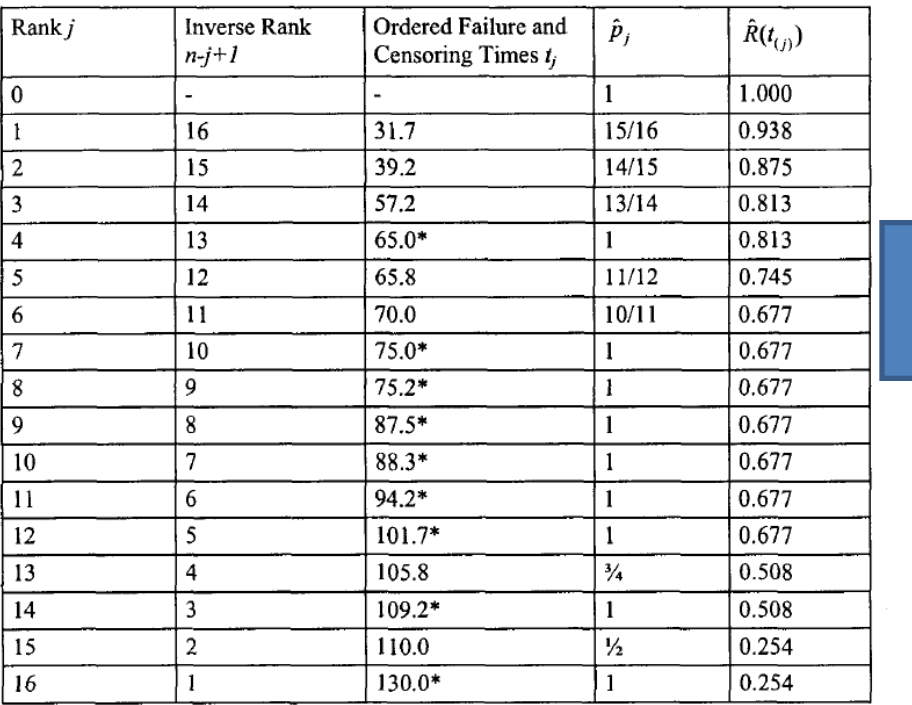

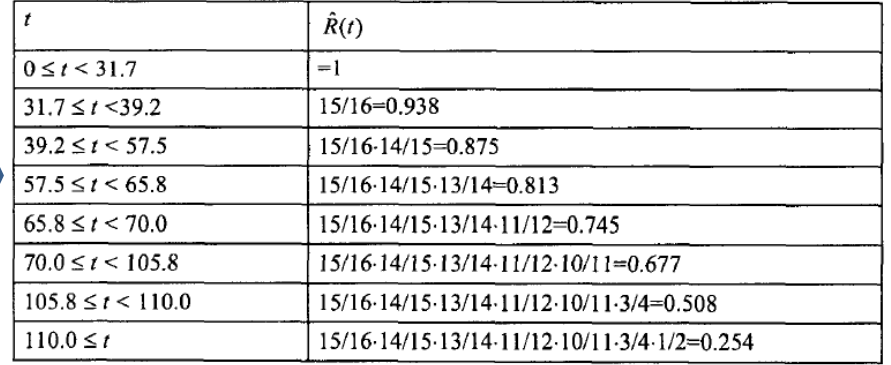

EXAMPLE (same times as before):

A test is carried out for n=16 units, obtaining the folloring failure times

31.7 ; 39.2 ; 57.5 ; 65.8 ; 70.0 ; 105.8 ; 110.0

The rest are censored tests Calculate the survival function R(t)

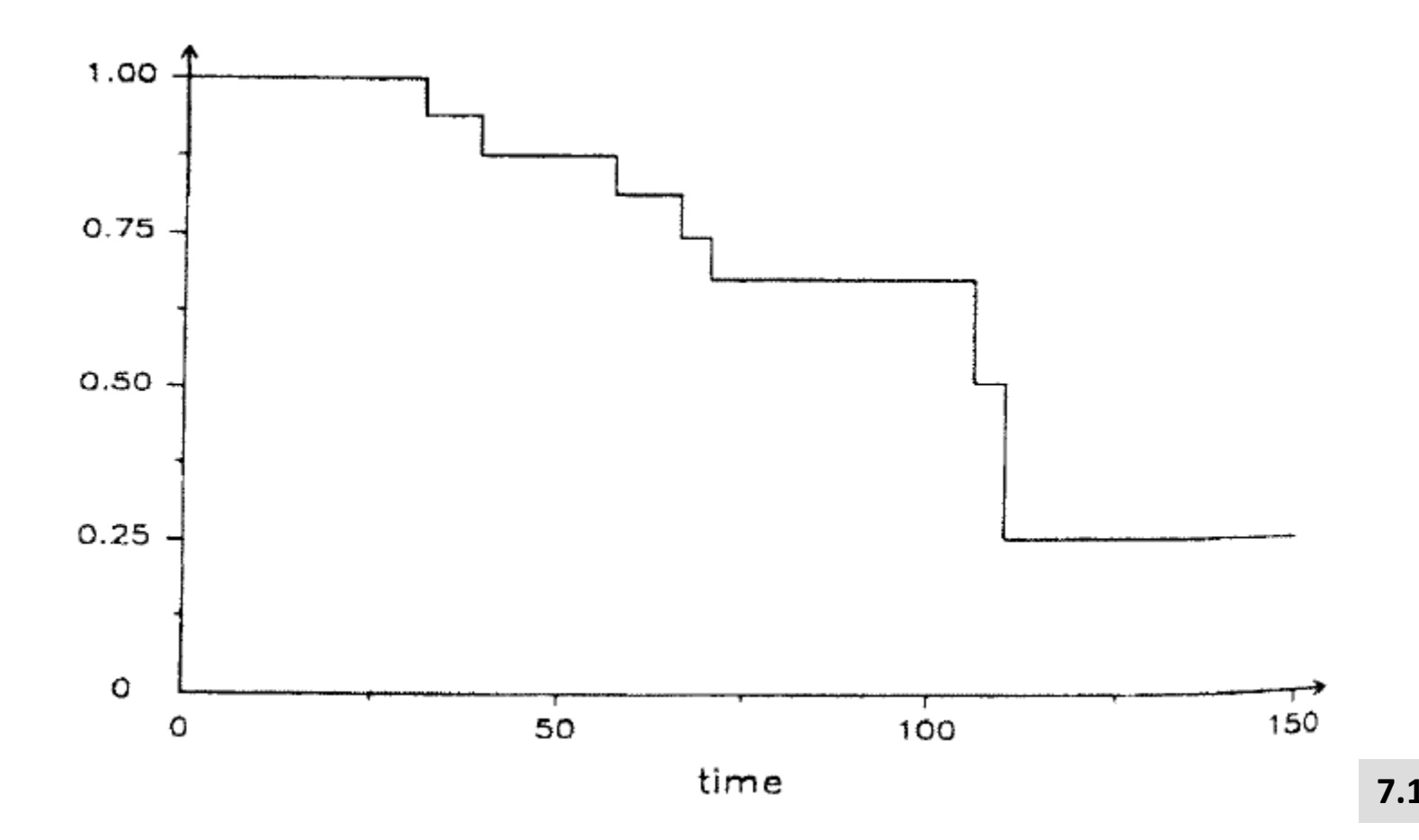